#### Overview

#### Elements of Programming Languages

Lecture 16: Exceptions and Control Abstractions

James Cheney

University of Edinburgh

November 22, 2016

- We have been considering several high-level aspects of language design:
  - Type soundness
  - References
  - Evaluation order
- Today we complete this tour and examine:
  - Exceptions
  - Tail recursion
  - Other control abstractions

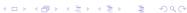

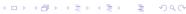

Exceptions

Exceptions

Tail recursion

Continuations

Exceptions

Tail recursion

Continuations

# In earlier lectures, we considered several approaches to

- error handling
- *Exceptions* are another popular approach (supported by Java, C++, Scala, ML, Python, etc.)
- The throw e statement raises an exception e
- A try/catch block runs a statement; if an exception is raised, control transfers to the corresponding *handler*

```
try { ... do something ... }
catch (IOException e)
   {... handle exception e ...}
catch (NullPointerException e)
   {... handle another exception...}
```

## finally and resource cleanup

- What if the try block allocated some resources?
- We should make sure they get deallocated!
- finally clause: gets run at the end whether or not exception is thrown

• Java 7: "try-with-resources" encapsulates this pattern, for resources implementing AutoCloseable interface

Exceptions Tail recursion Continuations Exceptions Tail recursion Continuation

#### throws clauses

• In Java, potentially unhandled exceptions typically need to be *declared* in the types of methods

```
void writeFile(String filename)
    throws IOException {
    InputStream in = new FileInputStream(filename);
    ... write to file ...
    in.close();
}
```

- This means programmers using such methods know that certain exceptions need to be handled
- Failure to handle or declare an exception is a type error!
  - (however, certain *unchecked exceptions* / errors do not need to be declared, e.g. NullPointerException)

Exceptions in Scala

• As you might expect, Scala supports a similar mechanism:

```
try { ... do something ... }
catch {
  case exn: IOException =>
    ... handle IO exception...
  case exn: NullPointerException =>
    ... handle null pointer exception...
} finally { ... cleanup ...}
```

- Main difference: The catch block is just a Scala pattern match on exceptions
  - Scala allows pattern matching on types (via isInstanceOf/asInstanceOf)
- Also: throws clauses not required

## Exceptions for shortcutting

Exceptions

• We can also use exceptions for "normal" computation

```
def product(1: List[Int]) = {
  object Zero extends Throwable
  def go(1: List[Int]): Int = 1 match {
    case Nil => 1
    case x::xs =>
    if (x == 0) {throw Zero} else {x * go(xs)}
  }
  try { go(1) }
  catch { case Zero => 0 }
}
```

potentially saving a lot of effort if the list contains 0

#### Exceptions in practice

- Java:
  - Exceptions are subclasses of java.lang.Throwable
  - Method types must declare (most) possible exceptions in throws clause
  - compile-time error if an exception can be raised and not caught or declared
  - multiple "catch" blocks; "finally" clause to allow cleanup
- Scala:
  - doesn't require declaring thrown exceptions: this becomes especially painful in a higher-order language...
  - "catch" does pattern matching

#### Modeling exceptions

#### • We will formalize a simple model of exceptions:

```
e := \cdots \mid \text{raise } e \mid e_1 \text{ handle } \{x \Rightarrow e_2\}
```

- Here, raise e throws an arbitrary value as an "exception"
- while  $e_1$  handle  $\{x \Rightarrow e_2\}$  evaluates  $e_1$  and, if an exception is thrown during evaluation, binds the value vto x and evaluates e.
- Define L<sub>Exn</sub> as L<sub>Rec</sub> extended with exceptions

#### Exceptions and types

• Exception constructs are straightforward to typecheck:

$$\tau ::= \cdots \mid \exp$$

Usually, the exn type is extensible (e.g. by subclassing)

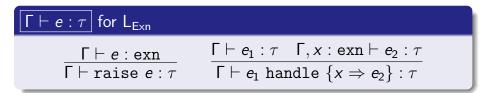

- Note: raise e can have any type! (because raise e never returns)
- The return types of  $e_1$  and  $e_2$  in handler must match.

◆□ → ◆□ → ◆ = → ○ = の へ ○

◆□▶ ◆□▶ ◆ ■ ▶ ◆ ■ り へ ○

Exceptions

◆□▶ ◆□▶ ◆□▶ ◆□▶ □ り<0</p>

#### Interpreting exceptions

Exceptions

 We can extend our Scala interpreter for L<sub>Rec</sub> to manage exceptions as follows:

Tail recursion

```
case class ExceptionV(v: Value) extends Throwable
def eval(e: Expr): Value = e match {
 case Raise(e: Expr) => throw (ExceptionV(eval(e)))
 case Handle(e1: Expr, x: Variable, e2:Expr) =>
   try {
     eval(e1)
   } catch (ExceptionV(v)) {
     eval(subst(e2,v,x))
   }
```

• This might seem a little circular!

#### Semantics of exceptions

- To formalize the semantics of exceptions, we need an auxiliary judgment e raises v
- Intuitively: this says that expression e does not finish normally but instead raises exception value v

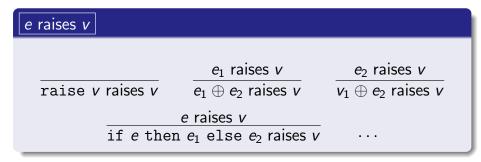

• The most interesting rule is the first one; the rest are "administrative"

Exceptions Tail recursion Continuations Exceptions Tail recursion Continuation

#### Semantics of exceptions

• We can now define the small-step semantics of handle using the following additional rules:

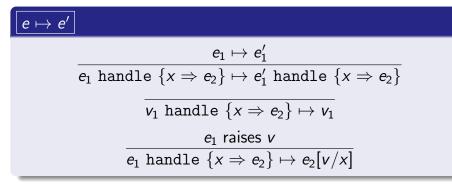

- If  $e_1$  steps normally to  $e'_1$ , take that step
- If  $e_1$  raises an exception v, substitute it in for x and evaluate  $e_2$

#### Tail recursion

- A function call is a *tail call* if it is the last action of the calling function. If every recursive call is a tail call, we say f is *tail recursive*.
- For example, this version of fact is not tail recursive:

```
def fact1(n: Int): Int =
  if (n == 0) {1} else {n * (fact1(n-1))}
```

• But this one is:

```
def fact2(n: Int) = {
  def go(n: Int, r: Int): Int =
    if (n == 0) {r} else {go(n-1,n*r)}
  go(n,1)
}
```

Exceptions Tail recursion Continuations Exceptions Tail recursion Continuations

#### Tail recursion and efficiency

- Tail recursive functions can be compiled more efficiently
- because there is no more "work" to do after the recursive call
- In Scala, there is a (checked) annotation @tailrec to mark tail-recursive functions for optimization

```
def fact2(n: Int) = {
    @tailrec
    def go(n: Int, r: Int): Int =
        if (n == 0) {r} else {go(n-1,n*r)}
    go(n,1)
}
```

## Continuations [non-examinable]

- Conditionals, while-loops, exceptions, "goto" are all form of control abstraction
- Continuations are a highly general notion of control abstraction, which can be used to implement exceptions (and much else).
- Material covered from here on is non-examinable.
  - just for fun!
  - (Depends on your definition of fun, I suppose)

◆□▶ ◆圖▶ ◆圖▶ ◆圖▶ · 圖·

<ロト (部) (注) (注) (注) (

#### **Continuations**

- A continuation is a function representing "the rest of the computation"
- Any function can be put in "continuation-passing form"
- for example

```
def fact3[A](n: Int, k: Int => A): A =
  if (n == 0) {k(1)}
  else {fact3(n-1, {m => k (n * m)})}
```

- This says: if n is 0, pass 1 to k
- otherwise, recursively call with parameters n-1 and  $\lambda r.k(n \times r)$
- "when done, multiply the result by n and pass to k"

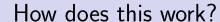

```
def fact3[A] (n: Int, k: Int => A): A =

if (n == 0) {k(1)} else {fact3(n-1, {r => k (n * r)})}

fact3(3, \lambda x.x)

\mapsto fact3(2, \lambda r_1.(\lambda x.x) (3 × r_1))

\mapsto fact3(1, \lambda r_2.(\lambda r.(\lambda x.x) (3 × r_1)) (2 × r_2))

\mapsto fact3(0, \lambda r_3.(\lambda r_2.(\lambda r_1.(\lambda x.x) (3 × r_1)) (2 × r_2)) (1 × r_3))

\mapsto (\lambda r_3.(\lambda r_2.(\lambda r_1.(\lambda x.x) (3 × r_1)) (2 × r_2)) (1 × r_3)) 1

\mapsto (\lambda r_2.(\lambda r_1.(\lambda x.x) (3 × r_1)) (2 × r_2)) (1 × 1)

\mapsto (\lambda r_1.(\lambda x.x) (3 × r_1)) (2 × 1)

\mapsto (\lambda x.x) (3 × 2)

\mapsto 6
```

\*ロト 4 億 ト 4 恵 ト 4 恵 ト も 恵 か 久 ①
Exceptions Tail recursion Continuations Exceptions Tail recursion Continuations Continuations Continuation Continuation Conti

## Interpreting $L_{Arith}$ using continuations

```
def eval[A](e: Expr, k: Value => A): A = e match {
    // Arithmetic
    case Num(n) => k(NumV(n))

    case Plus(e1,e2) =>
        eval(e1,{case NumV(v1) => k(NumV(v1+v2))})}

    case Times(e1,e2) =>
        eval(e1,{case NumV(v1) => k(NumV(v1+v2))})}

    case Times(e1,e2) =>
        eval(e1,{case NumV(v1) => k(NumV(v1*v2))})}

    ...
}
```

#### Interpreting L<sub>If</sub> using continuations

```
def eval[A](e: Expr, k: Value => A): A = e match {
    ...
    // Booleans
    case Bool(n) => k(BoolV(n))

case Eq(e1,e2) =>
    eval(e1,{v1 => eval(e2,{v2 => k(BoolV(v1 == v2))})})

case IfThenElse(e,e1,e2) =>
    eval(e,{case BoolV(v) => if(v) { eval(e1,k) } else { eval(e2,k) } })
    ...
}
```

Exceptions Tail recursion Continuations Exceptions Tail recursion Continuations

#### Interpreting L<sub>Let</sub> using continuations

```
def eval[A](e: Expr, k: Value => A): A = e match {
    ...
    // Let-binding
    case Let(e1,x,e2) =>
        eval(e1,{v =>
            eval(subst(e2,v,x),k)})
    ...
}
```

## Interpreting $L_{Rec}$ using continuations

Exceptions Tail recursion Continuations Exceptions Tail recursion Continuations

#### Interpreting L<sub>Exn</sub> using continuations

To deal with exceptions, we add a second continuation h for handling exceptions. (Cases seen so far just pass h along.)

When raising an exception, we forget k and pass to h. When handling, we install new handler using e2

#### Summary

- Today we completed our tour of
  - Type soundness
  - References and resource management
  - Evaluation order
  - Exceptions and control abstractions (today)
- which can interact with each other and other language features in subtle ways
- Next time:
  - review lecture
  - information about exam, reading